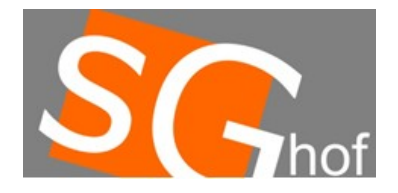

**Der Roboter soll viele Kugeln in Behälter 1 werden**

# **Methode zum Abholen einer Kugel**

```
public void hole1KugelNach1(){
   greifen();
  drehen(100);
   loslassen();
  drehen(-100);
}
```
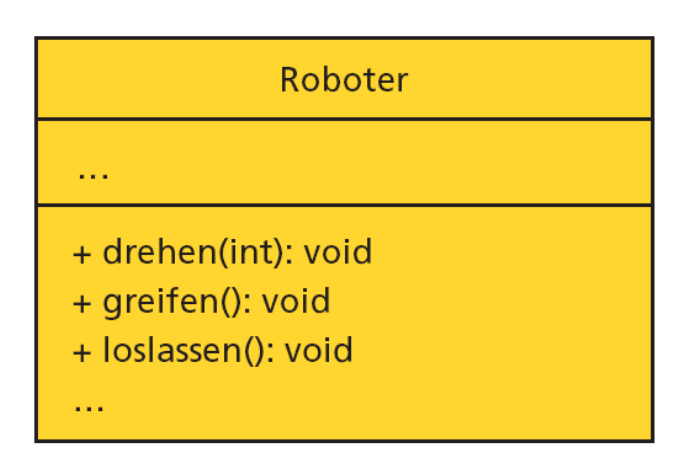

1 Klassenkarte Roboter

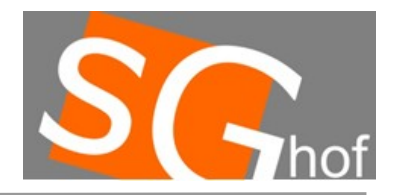

## **Wenn wir die Methode in einer Klasse Robotersteuerung schreiben müssen wir etwas beachten**

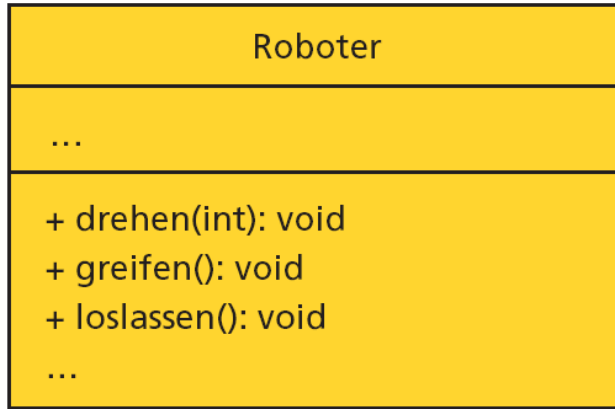

1 Klassenkarte Roboter

```
Robotersteuerung
+ kugelTransportieren(int): void
```
3 Klassenkarte Robotersteuerung

```
public void hole1KugelNach1(){
   greifen();
  drehen(100);
   loslassen();
  drehen(-100);
}
```
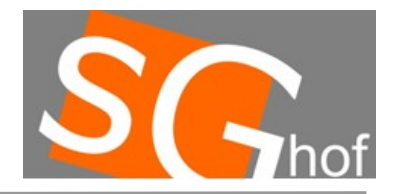

### **Die Methoden greifen(), drehen(...) usw. sind nicht vorhanden...**

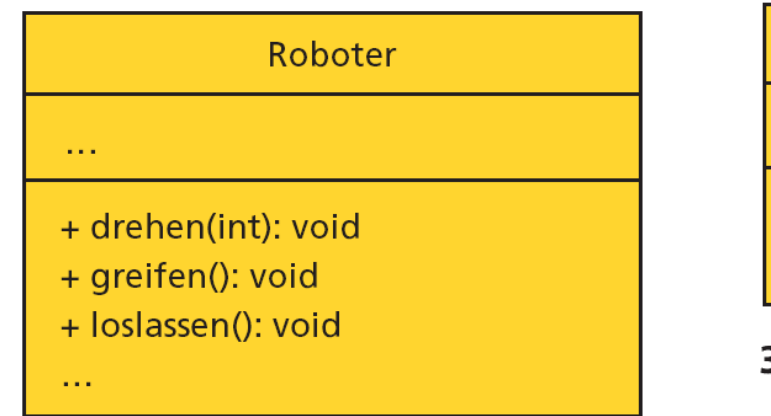

1 Klassenkarte Roboter

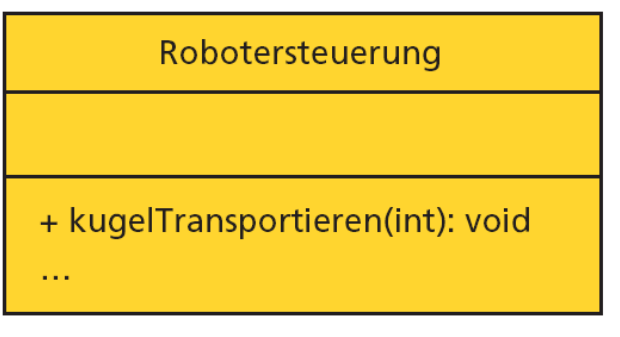

3 Klassenkarte Robotersteuerung

```
public void hole1KugelNach1(){
   greifen();
  drehen(100);
   loslassen();
  drehen(-100);
}
```
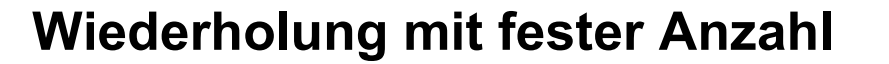

### **Wir brauchen ein Attribut von der Klasse Roboter...**

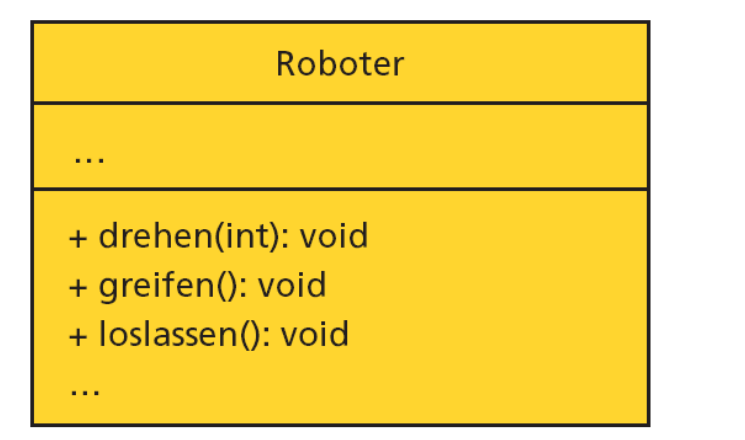

1 Klassenkarte Roboter

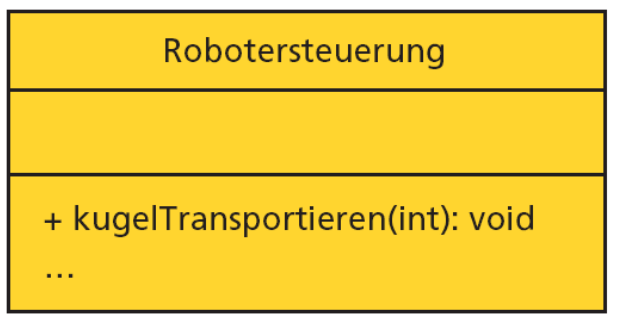

3 Klassenkarte Robotersteuerung

```
Roboter r;
```

```
public void hole1KugelNach1(){
   r.greifen();
   r.drehen(100);
   r.loslassen();
  r.drehen(-100);
}
```
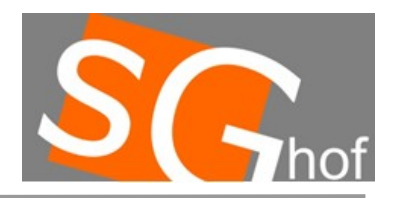

### **Es gibt allerdings immer noch ein Problem, woher weiß, ich was r ist?**

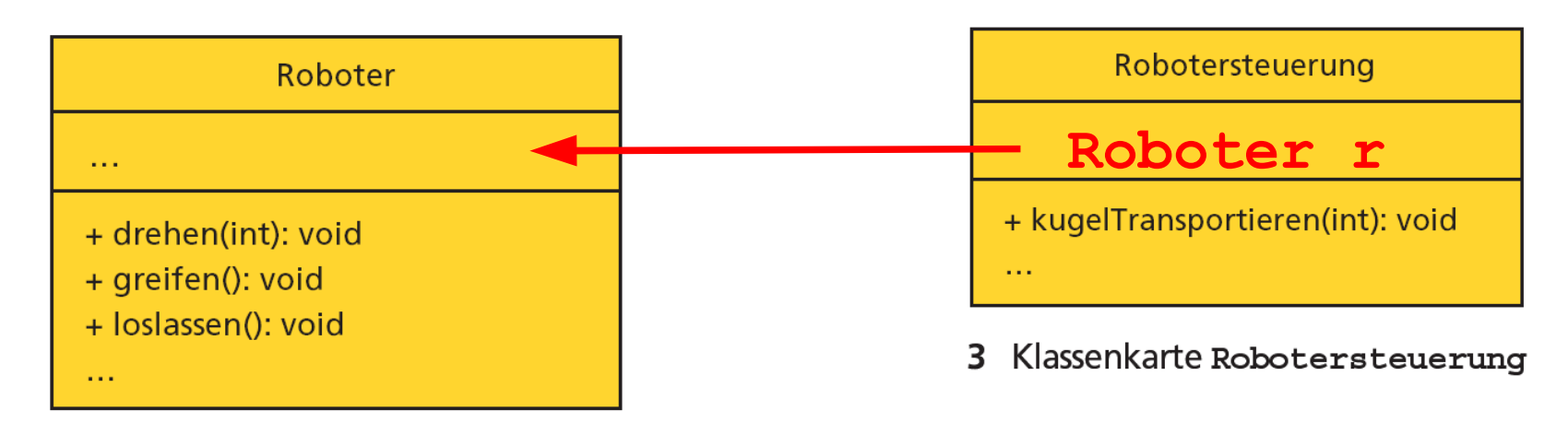

Roboter r;

}

Klassenkarte Roboter 1.

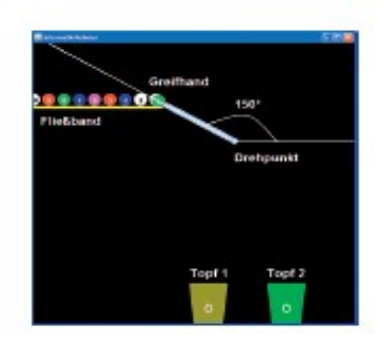

public Robotersteuerung(Roboter robo){ r=robo;

### **Roboter robo**

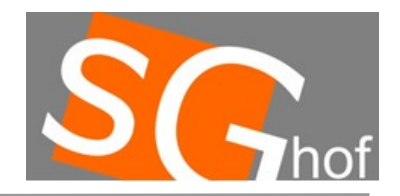

### **Jetzt können wir die Steuerung ausprobieren**

}

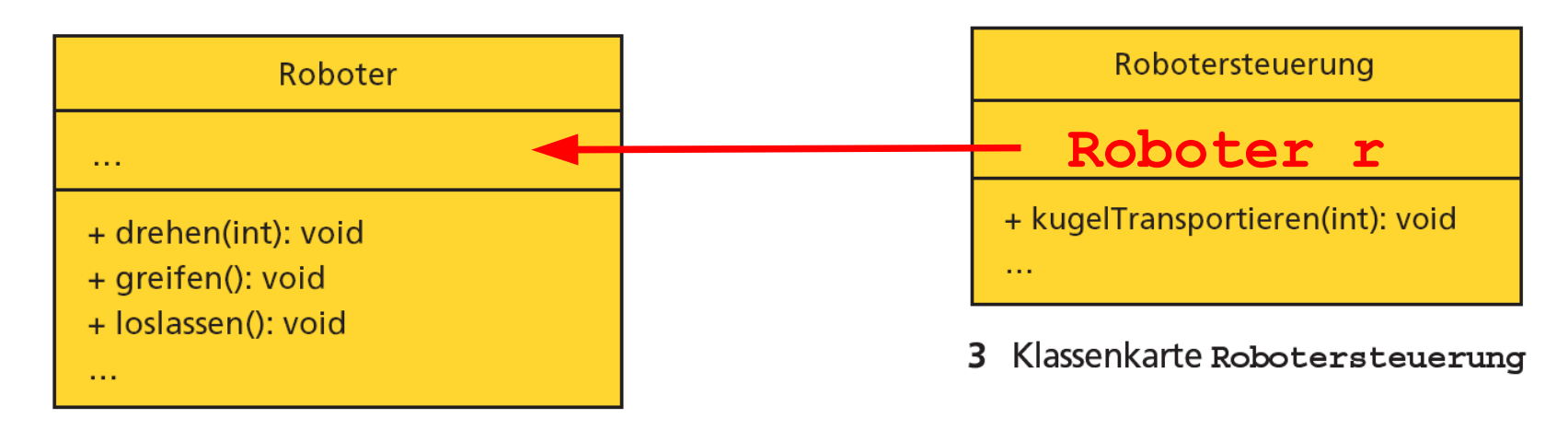

1 Klassenkarte Roboter

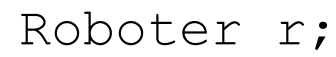

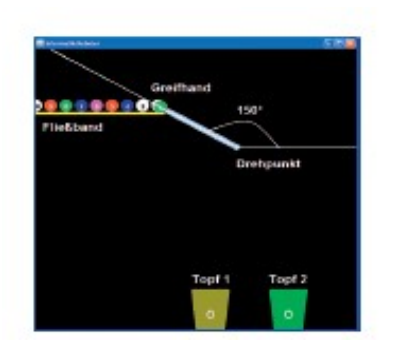

public Robotersteuerung(Roboter robo){ r=robo;

### **Roboter robo**

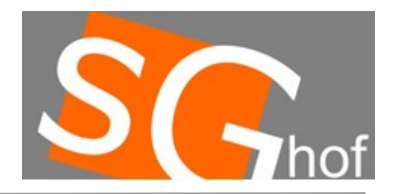

**Die Steuerung soll über eine Möglichkeit verfügen, eine beliebige Anzahl an Kugeln zu holen...**

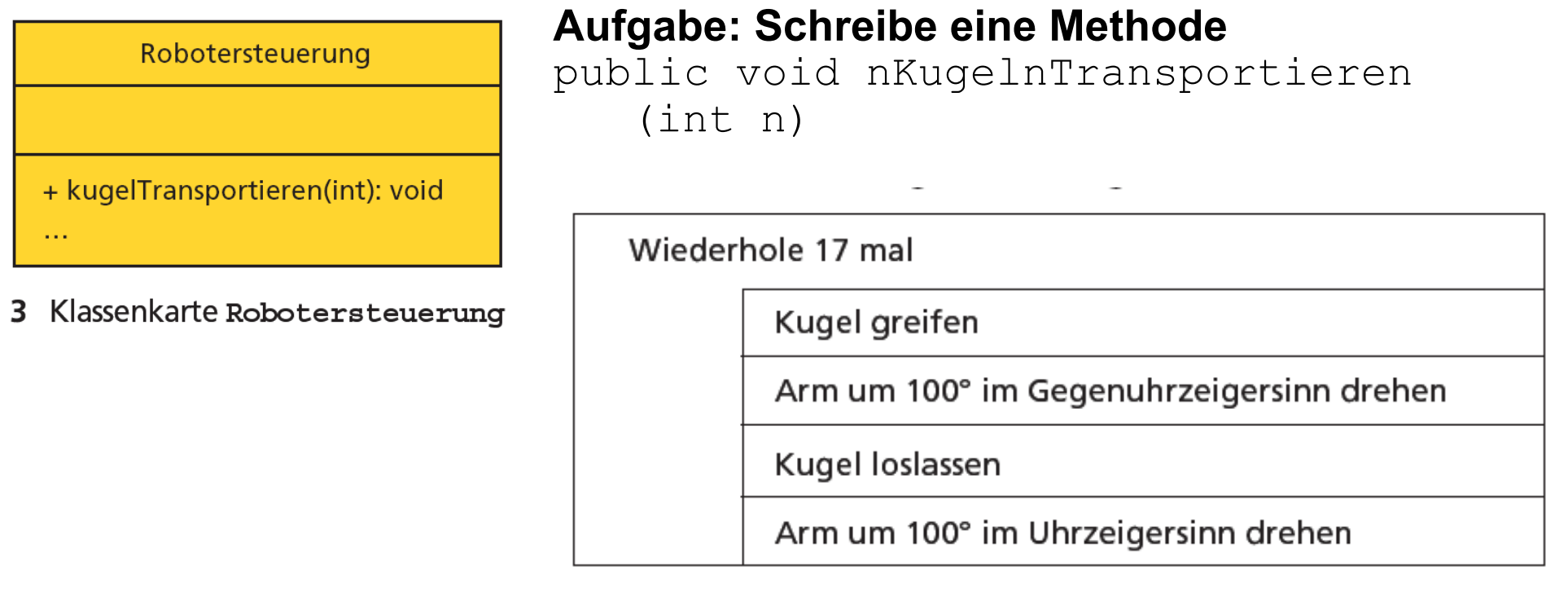

for (int i=0; i<n; i=i+1) $\{... \}$ 

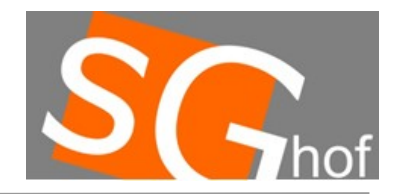

### **Allgemeines zu Wiederholungen mit fester Anzahl**

**Eine Anweisung** "System.out.println("Hallo"); " soll mehrfach, z. B. **10 Mal, wiederholt werden.**

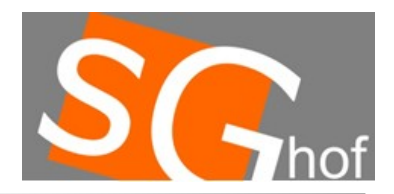

**Beispiel-Code**

```
System.out.println("Anfang:");
for (int i=0; i<10; i=i+1)
{ 
   System.out.println("Wiederholung"+i);
}
```
System.out.println("Fertig!");

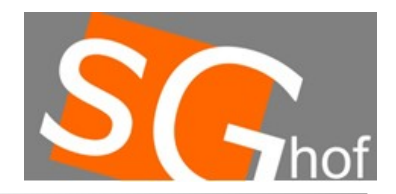

**Einführung**

## **Wiederholung mit fester Anzahl**

```
Wie oft werden die Anweisungen aufgeführt?
for (int i=5; i<10; i=i+1) echo "Hallo";
for (int i=5; i<10; i=i+2) echo "Hallo";
for (int i=0; i<100; i=i+10) echo "Hallo";
for (int i=10; i<15; i=i-1) echo "Hallo";
```
**Nota bene:Anstelle von i=i+1 kann man auch i++ schreiben!)**

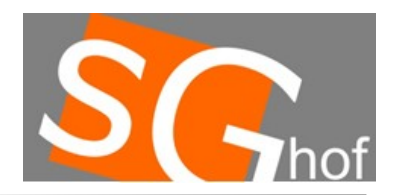

**Einführung**

## **Wiederholung mit fester Anzahl**

```
Wie oft werden die Anweisungen aufgeführt?
for (int i=5; i<10; i=i+1) echo "Hallo";
   Start mit 5, dann mit 6, 7, 8, 9 also 5 mal
```

```
for (int i=5; i<10; i=i+2) echo "Hallo";
   Start mit 5, dann 7, dann 9 also 3 mal
```
**for (int i=0; i<100; i=i+10) echo "Hallo"; Start mit 0, dann 10, 20, 30, 40, 50, 60, 70, 80, 90 also 10 mal**

```
for (int i=10; i<15; i=i-1) echo "Hallo";
```
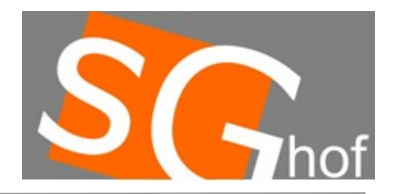

**Die Steuerung soll über eine Möglichkeit verfügen, eine beliebige Anzahl an Kugeln zu holen...**

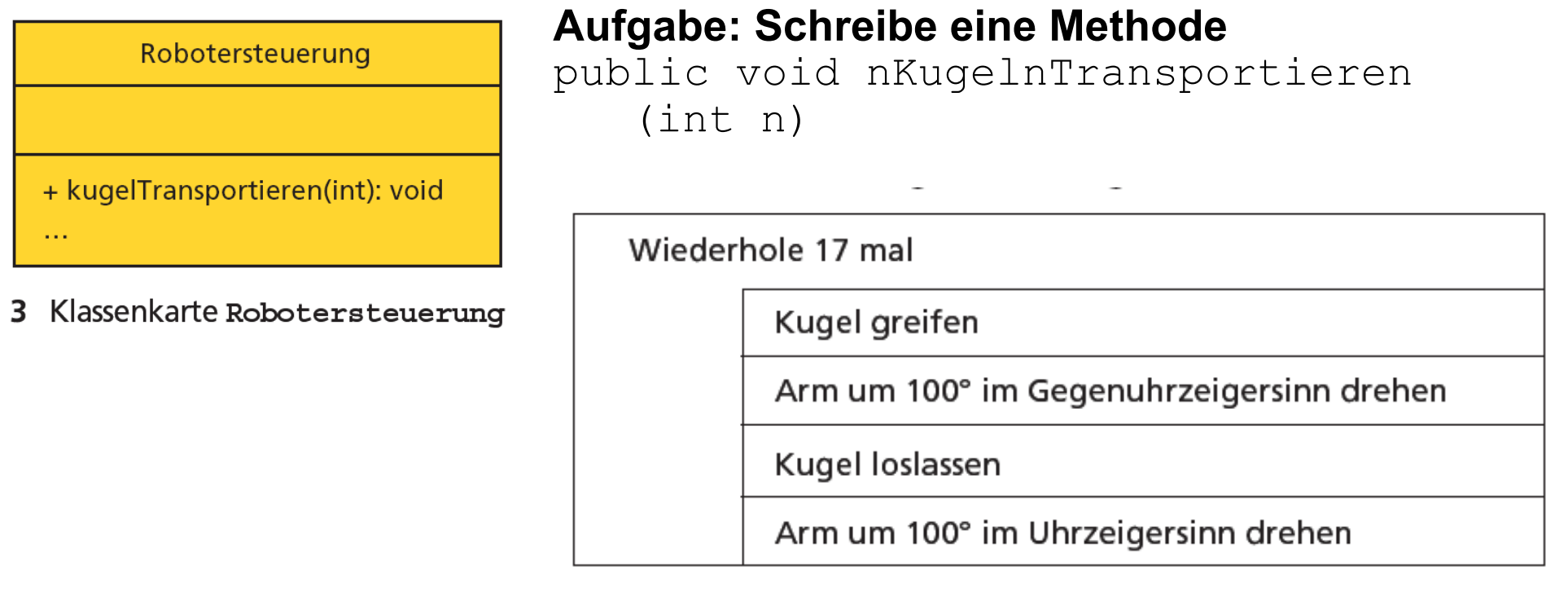

for (int i=0; i<n; i=i+1) $\{... \}$ 

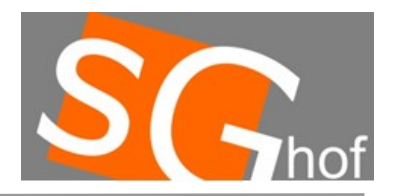

## **Neben der Wiederholung mit fester Anzahl geibt es auch die "bedingte Wiederholung" - die while-Schleife**

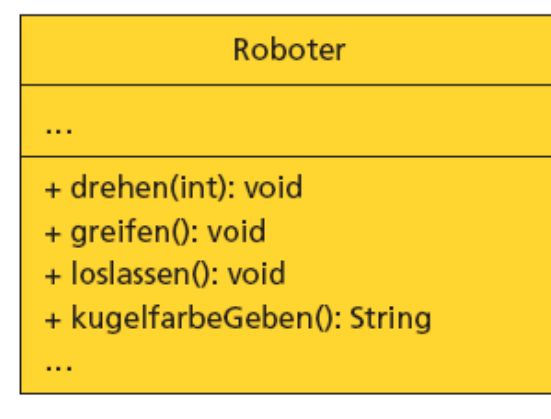

#### 2 Klassenkarte Roboter

Der Roboter soll solange Kugeln holen, bis er eine weiße Kugel hat.

Die Methode kugelfarbeGeben() hat einen Ergebnisdatentyp: String

Der Aufruf dieser Methode erfolgt also als Wertzuweisung.

String farbe; farbe=kugelfarbeGeben();

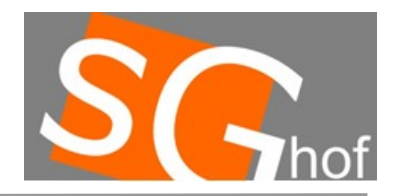

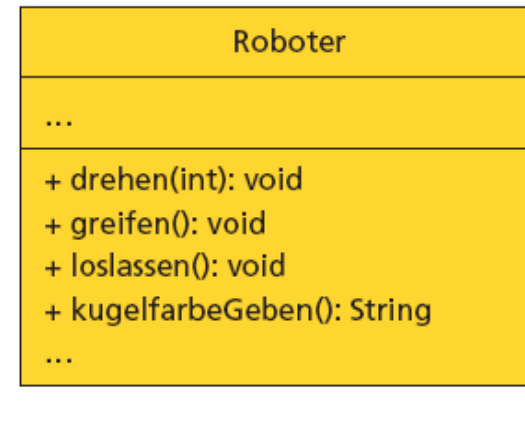

#### 2 Klassenkarte Roboter

String farbe; farbe=kugelfarbeGeben();

# **An jeder Stelle im Programm kann eine Variable deklariert werden!**

**Bei der Deklaration wird der Datentyp mit angegeben! (nur 1x)**

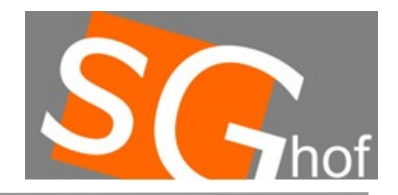

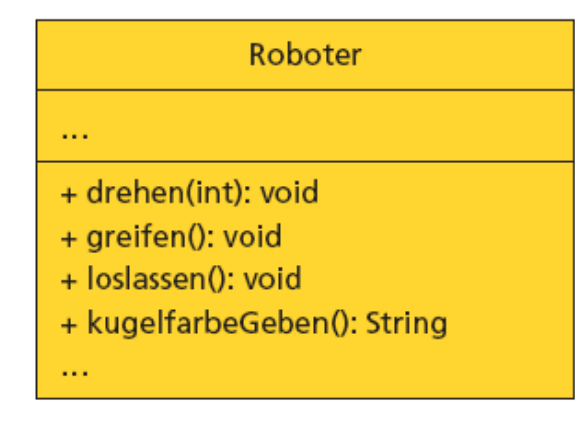

2 Klassenkarte Roboter

while (BEDINGUNG) { // Anweisungen }

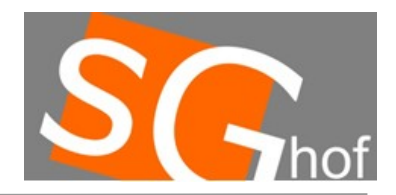

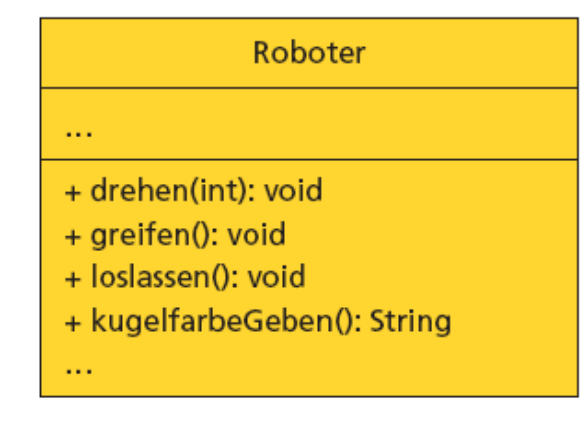

2 Klassenkarte Roboter

while (farbe!="gelb") { // Anweisungen }

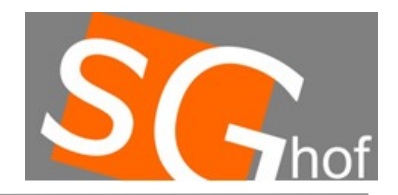

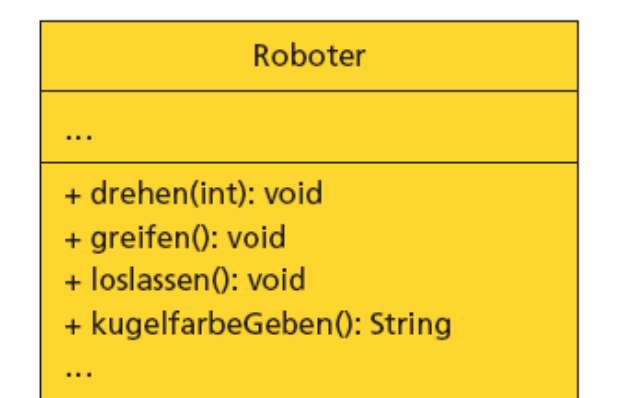

#### 2 Klassenkarte Roboter

while (farbe.equals("gelb")==false)  $\{$ // Anweisungen }

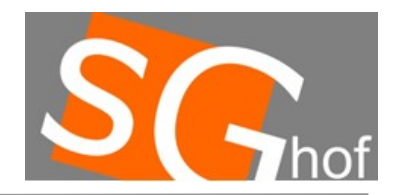

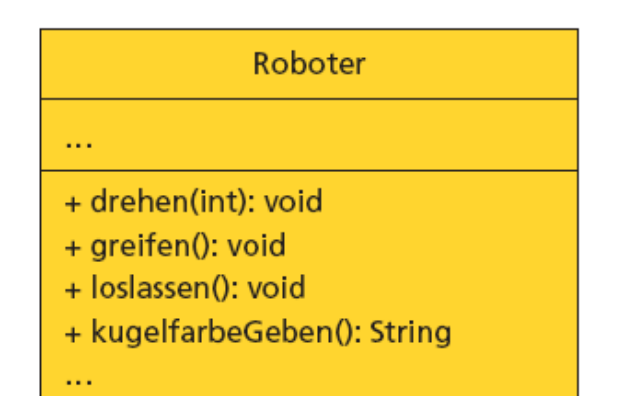

}

2 Klassenkarte Roboter

while (!farbe.equals("gelb")==true) { // Anweisungen

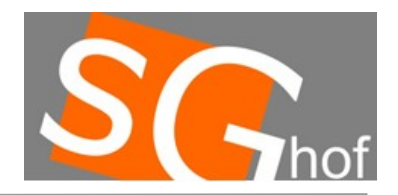

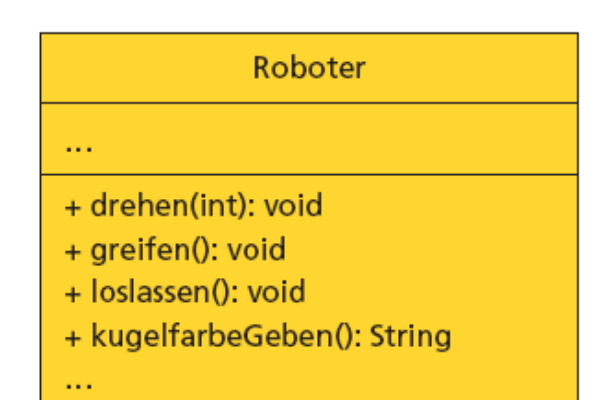

}

#### 2 Klassenkarte Roboter

### while (!farbe.equals("gelb"))

// Anweisungen

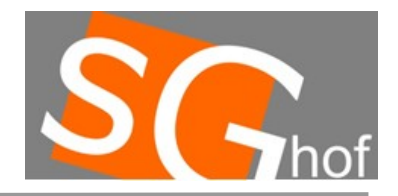

## **Wir haben letztes Jahr auch die bedingte Wiederholung kennen gelernt.**

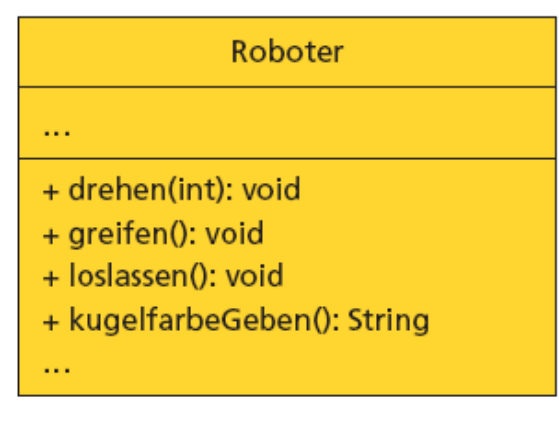

2 Klassenkarte Roboter

Aufgabe: Überlegt euch eine Methode

public void weisseKugelFinden(){ ...

```
}
```
String farbe; farbe=kugelfarbeGeben();